# **Centre d'analyse des opérations et déclarations financières du Canada (CANAFE)**

## **Instructions et spécifications pour la transmission standard de déclarations par lots**

**Version 3.1** 

# **MODULE 4**

**Présente les spécifications ayant trait aux déclarations de télévirements autres que les messages SWIFT (DTT et DTR)**

#### **5.2.3 Configuration détaillée (format de la version 03) — Déclarations relatives aux télévirements internationaux autres que les messages SWIFT**

Les spécifications suivantes définissent le format à utiliser pour les déclarations relatives aux télévirements internationaux autres que les messages SWIFT regroupées dans un lot, selon la version 03. Tous les anciens formats de lot (versions 01 et 02) ne seront plus accueillis lors de la mise en œuvre de la version 03.

Il existe deux différents genres de déclaration de télévirements autres que les messages SWIFT, comme suit :

- Déclaration relative à la **transmission** (l'expédition) de télévirements (**DTT**) : la configuration détaillée d'une DTT, selon le format de lot de la version 03, est présentée à la section 5.2.3.1;
- Déclaration relative à la **réception** de télévirements internationaux (**DTR**) : la configuration détaillée d'une DTR, selon le format de lot de la version 03, est présentée à la section 5.2.3.2.

Il existe trois nouveaux champs à la partie A des déclarations DTT et DTR (numéro de référence de la déclaration de l'entité déclarante, code d'action et indicateur de règle de 24 heures) et deux nouveaux champs à la partie C de la déclaration DTT et à la partie E de la déclaration DTR (numéro d'identification de l'entité déclarante et numéro d'emplacement de l'entité déclarante) dans la version de format 03 qui ne faisaient pas partie des anciennes versions. Il existe également de nouvelles valeurs pour les champs B14, D12, F14 et G12. L'ordre de présentation a été renversé pour les champs suivants servant à indiquer la province et le pays : dans la DTT, B7 et B8, D7 et D8, E7 et E8, F7 et F8 ainsi que G7 et G8; dans la DTR, B7 et B8, C7 et C8, D7 et D8, F7 et F8 ainsi que G7 et G8. De plus, les champs suivants ont été éliminés dans la version de format 03 : les champs C1 à C9 de la DTT et les champs E1 à E9 de la DTR. Les formats des champs suivants des parties B et F des DTT et DTR sont les mêmes que dans la version de format 02 mais diffèrent de la version 01 : B13 et F13. Le champ A1 (l'heure du télévirement) diffère des deux versions de format précédentes.

Il n'est pas nécessaire d'inclure les parties de la déclaration qui ne s'appliquent pas. Cependant, tous les champs compris dans les parties que vous soumettez doivent être remplis à moins de supprimer une déclaration (comme l'explique la section 3.4 et la partie A plus bas). Les champs d'une partie requise qui ne contiennent aucune donnée doivent être garnis d'espaces ou de zéros, selon le format établi pour le champ en question.

Pour de plus amples renseignements sur les champs d'une déclaration relative aux télévirements, reportezvous à la *Ligne directrice 8: Déclaration des télévirements à CANAFE.* 

La configuration de chaque DTT et de chaque DTR suivra l'ordre des parties présentées ci-dessous, soit la Partie A, la Partie B, la Partie C, etc.

### **5.2.3.1 Configuration détaillée (format de la version 03) — Déclaration relative à la transmission (l'expédition) de télévirements internationaux autres que les messages SWIFT (DTT)**

Remarque : La valeur « EFTO » dans l'entête de lot sert à indiquer que le lot renferme des DTT.

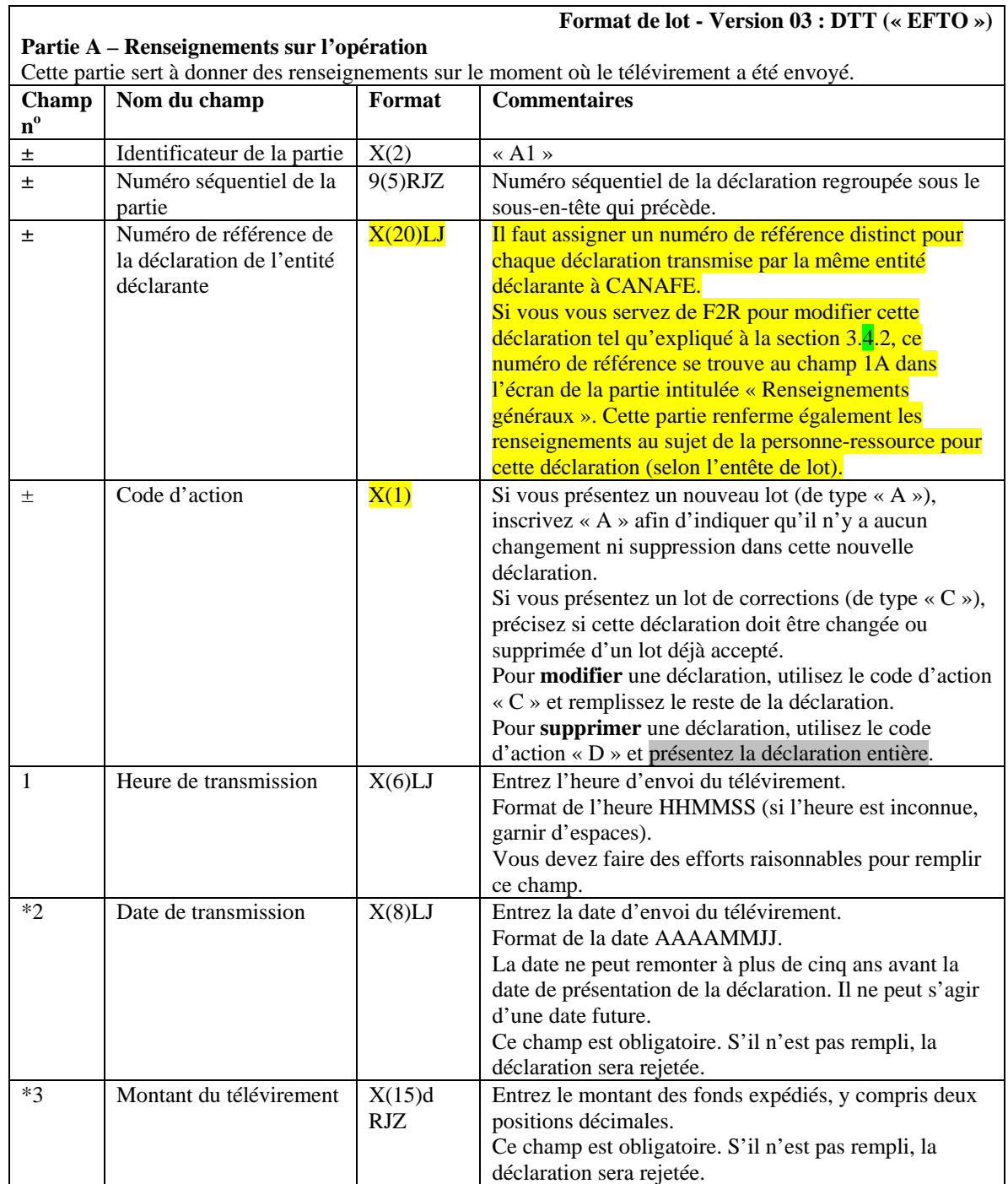

Spécifications pour la transmission par lots à CANAFE —Module 4 : DTT et DTR

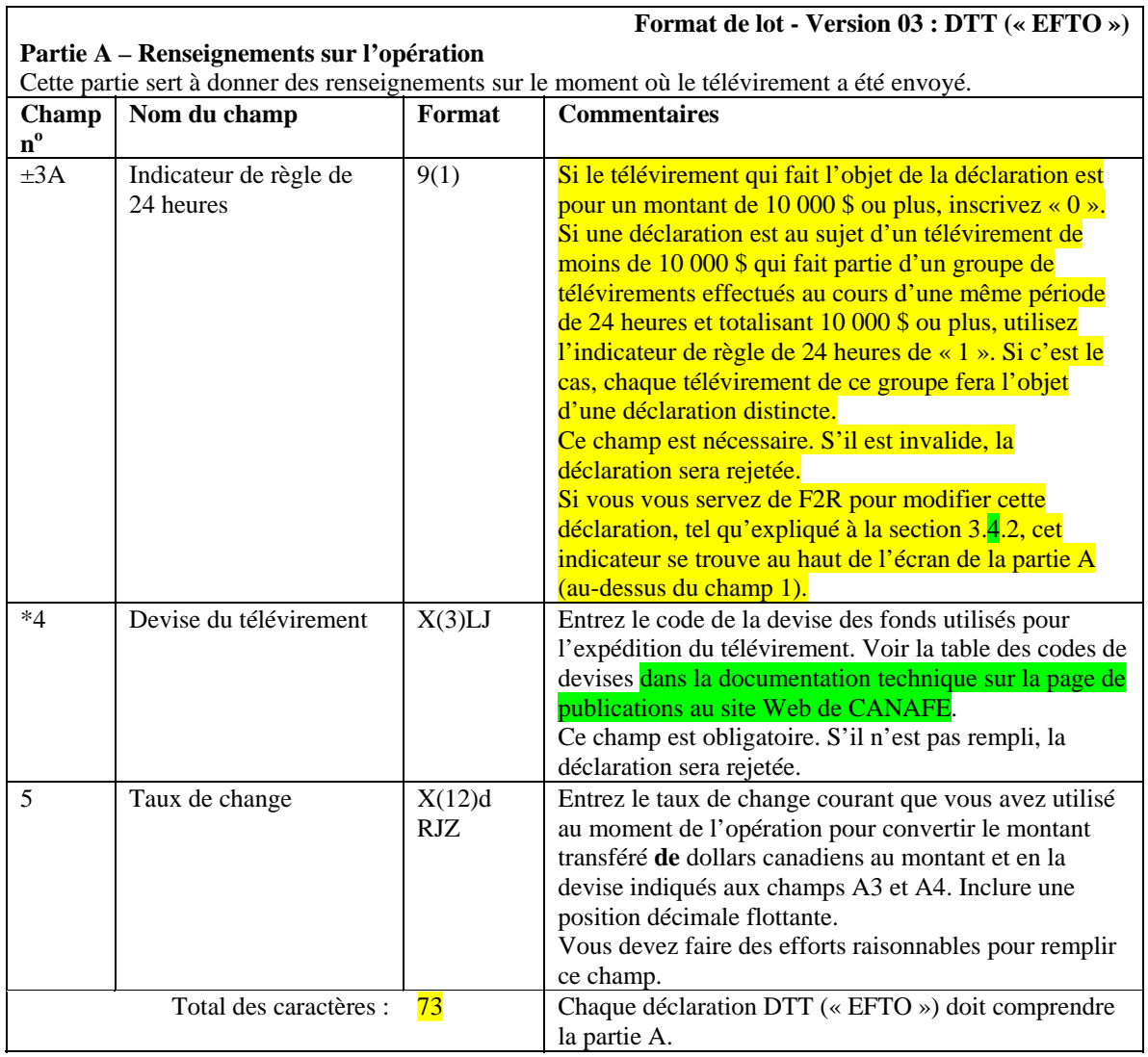

ľ

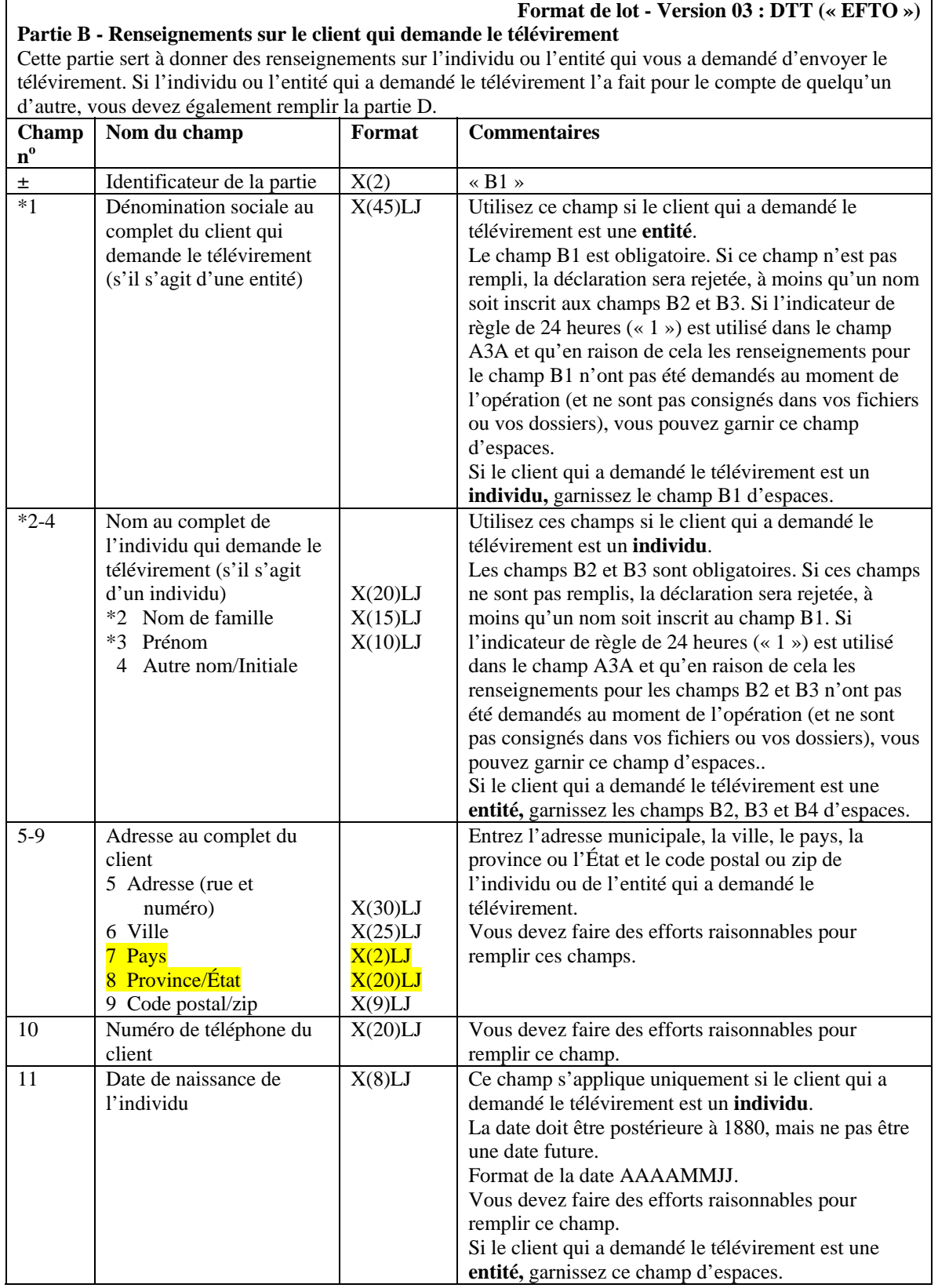

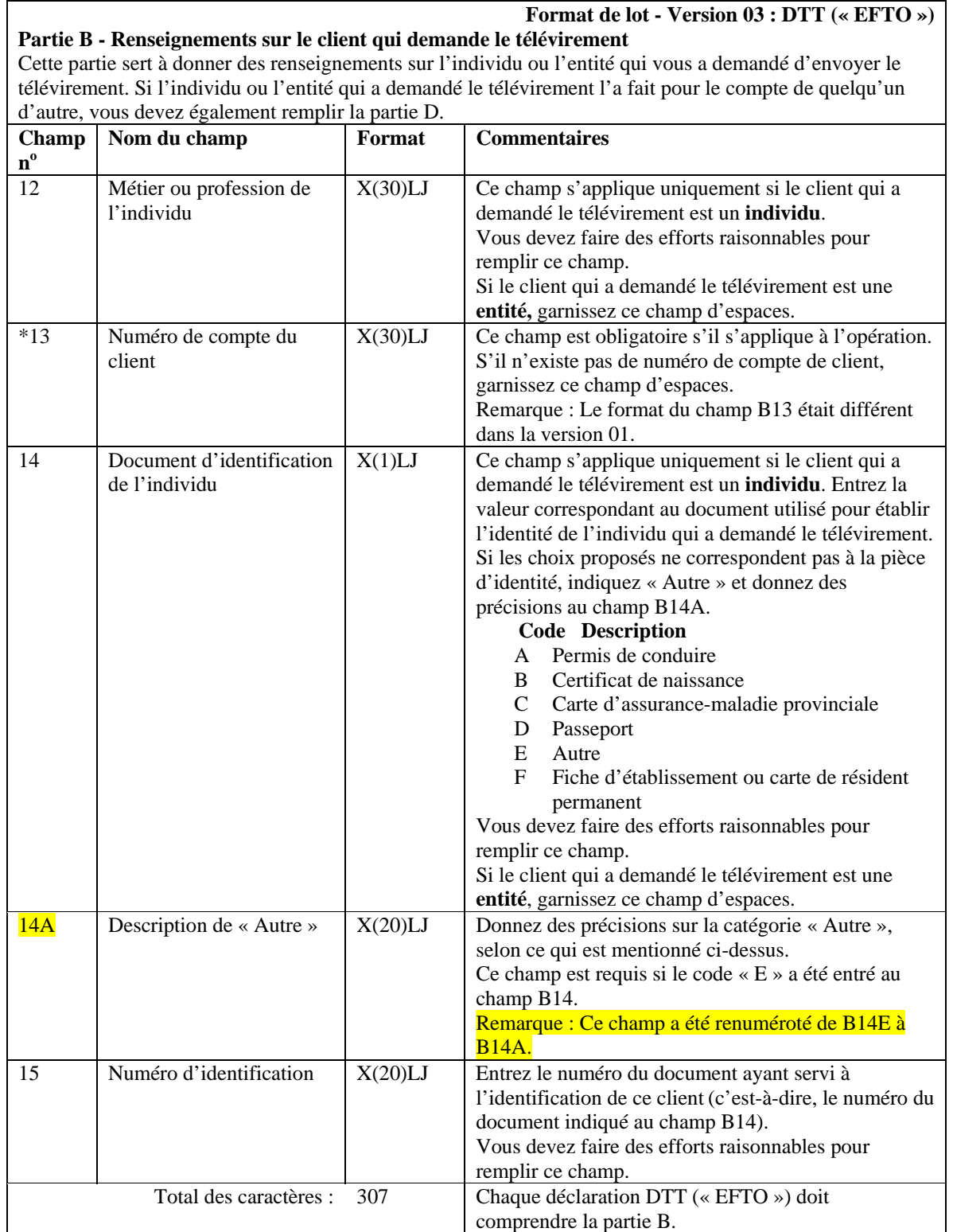

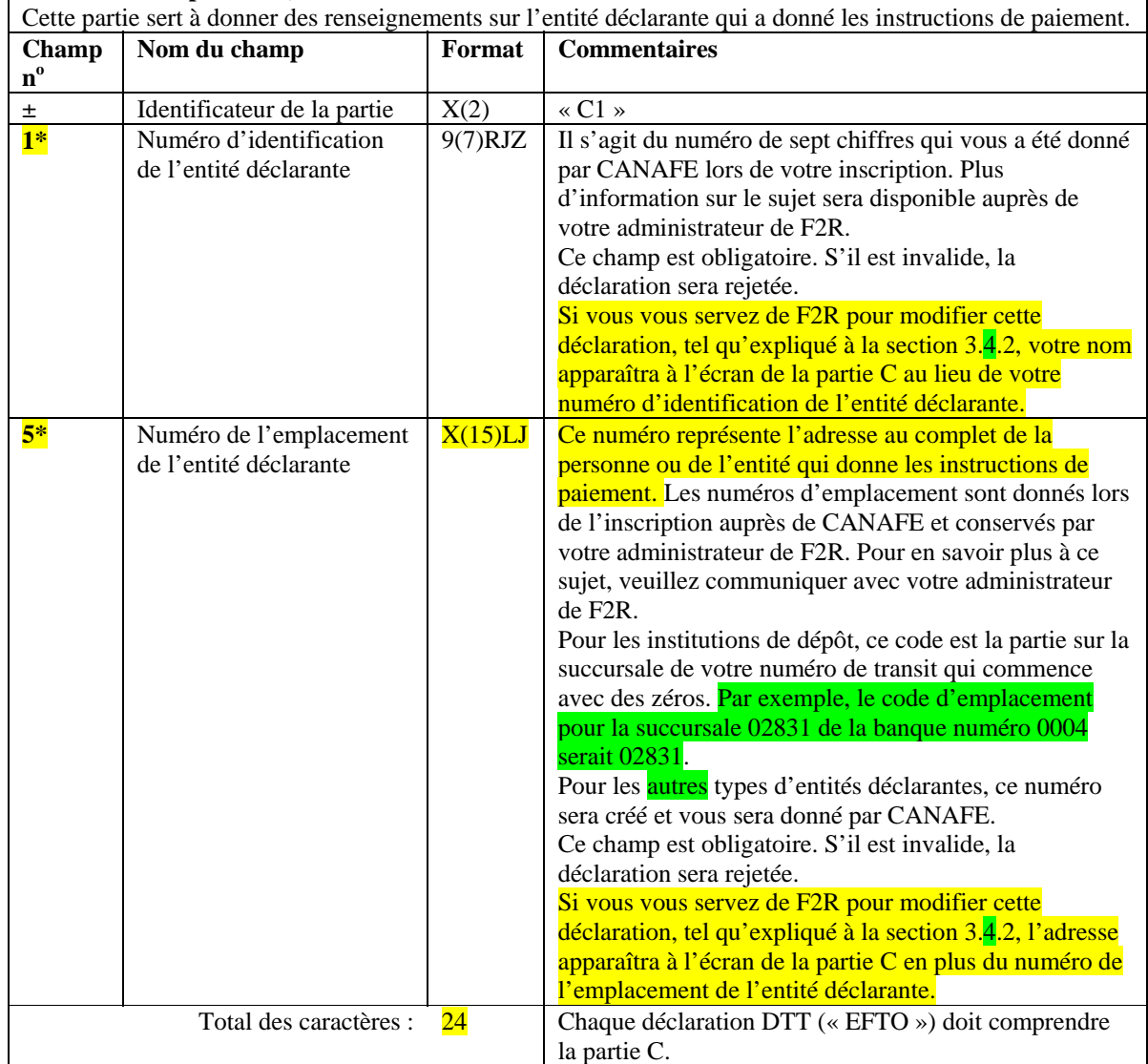

#### **Format de lot - Version 03 : DTT (« EFTO ») Partie C - Renseignements sur l'expéditeur du télévirement (la personne ou l'entité qui donne les instructions de paiement)**

Spécifications pour la transmission par lots à CANAFE —Module 4 : DTT et DTR Page 7

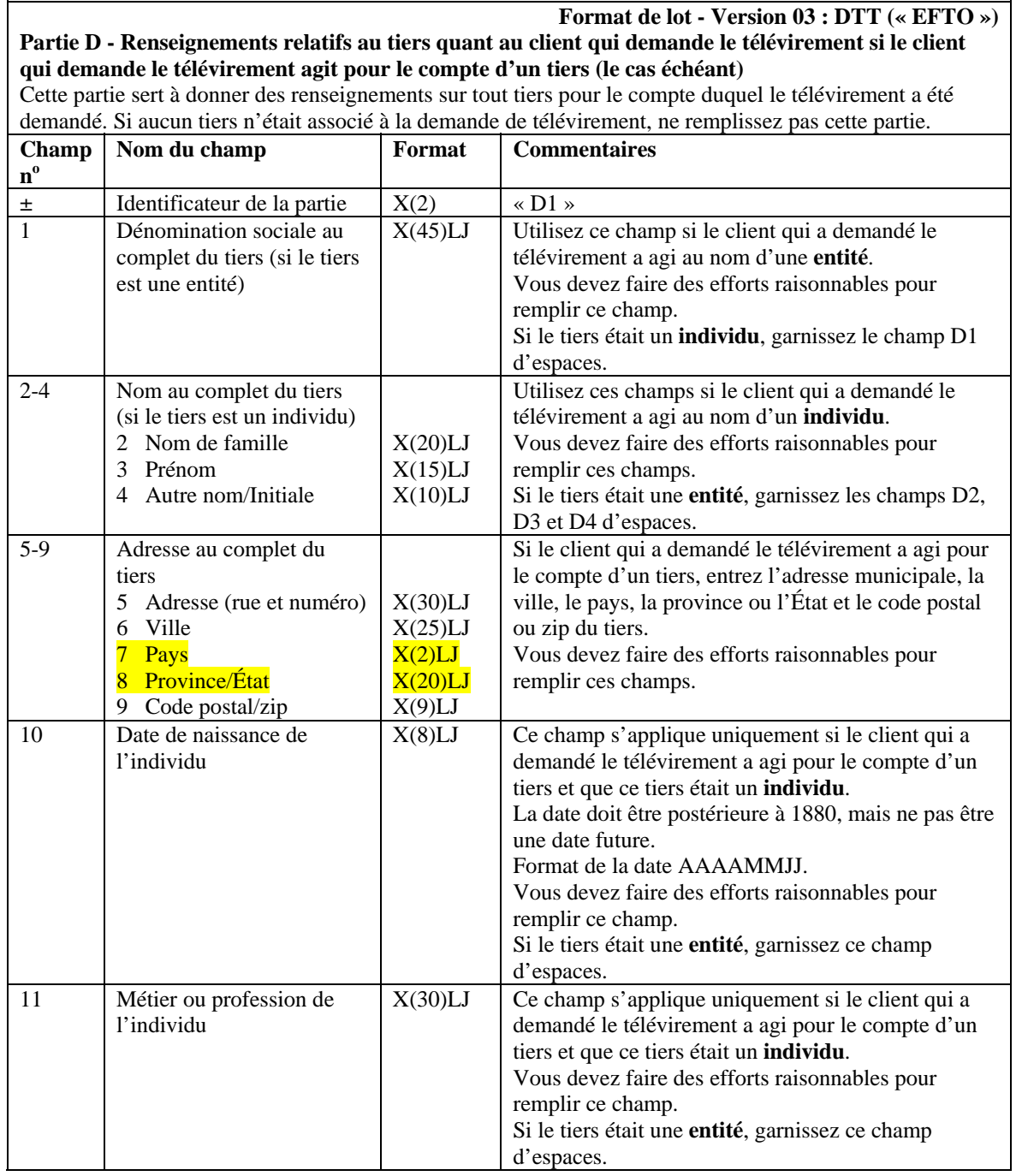

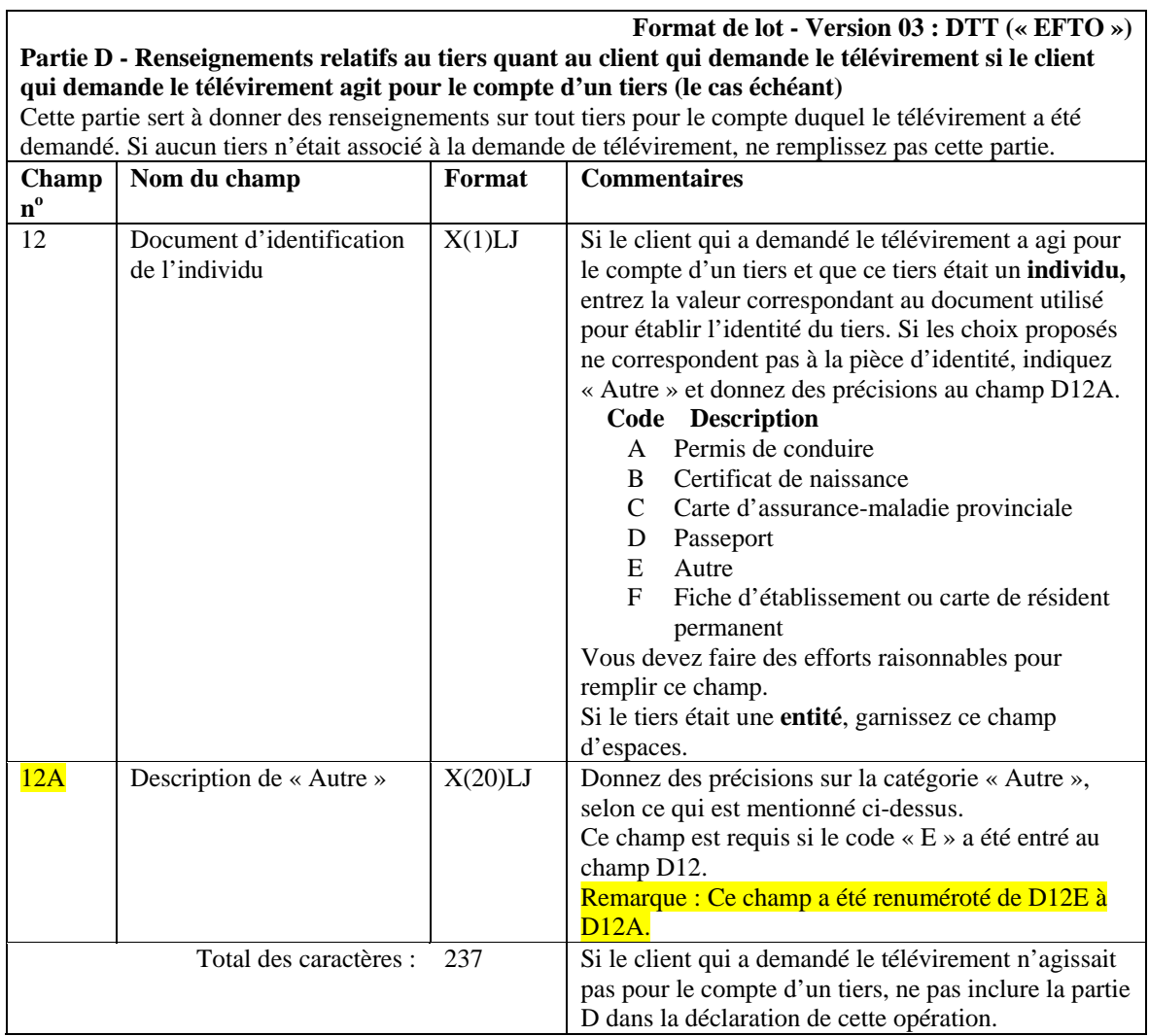

**Format de lot - Version 03 : DTT (« EFTO »)**

#### **Partie E – Renseignements sur le destinataire du télévirement (la personne ou l'entité qui reçoit les instructions de paiement)**

Cette partie sert à donner des renseignements sur la personne ou l'entité qui a reçu vos instructions de paiement.

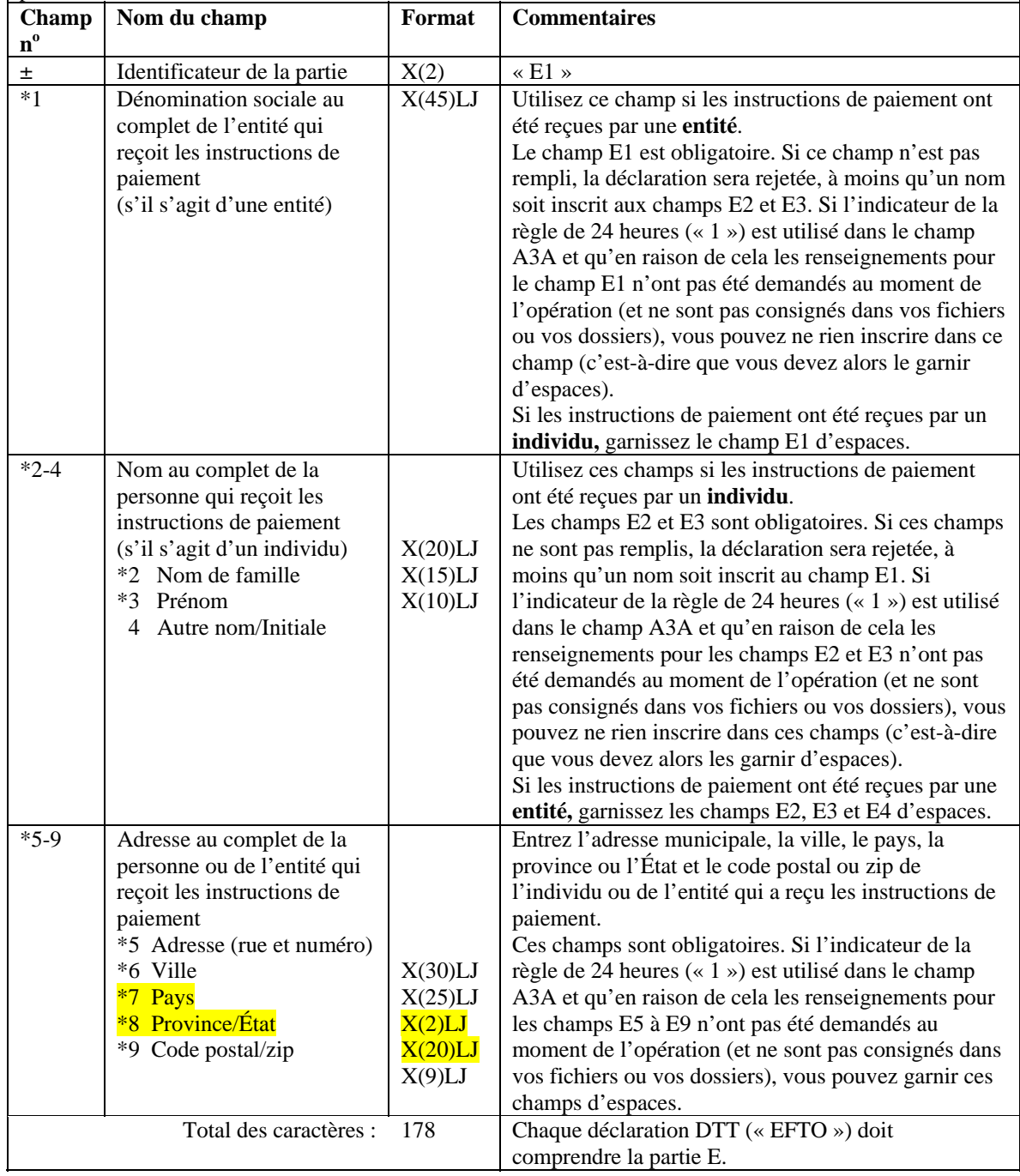

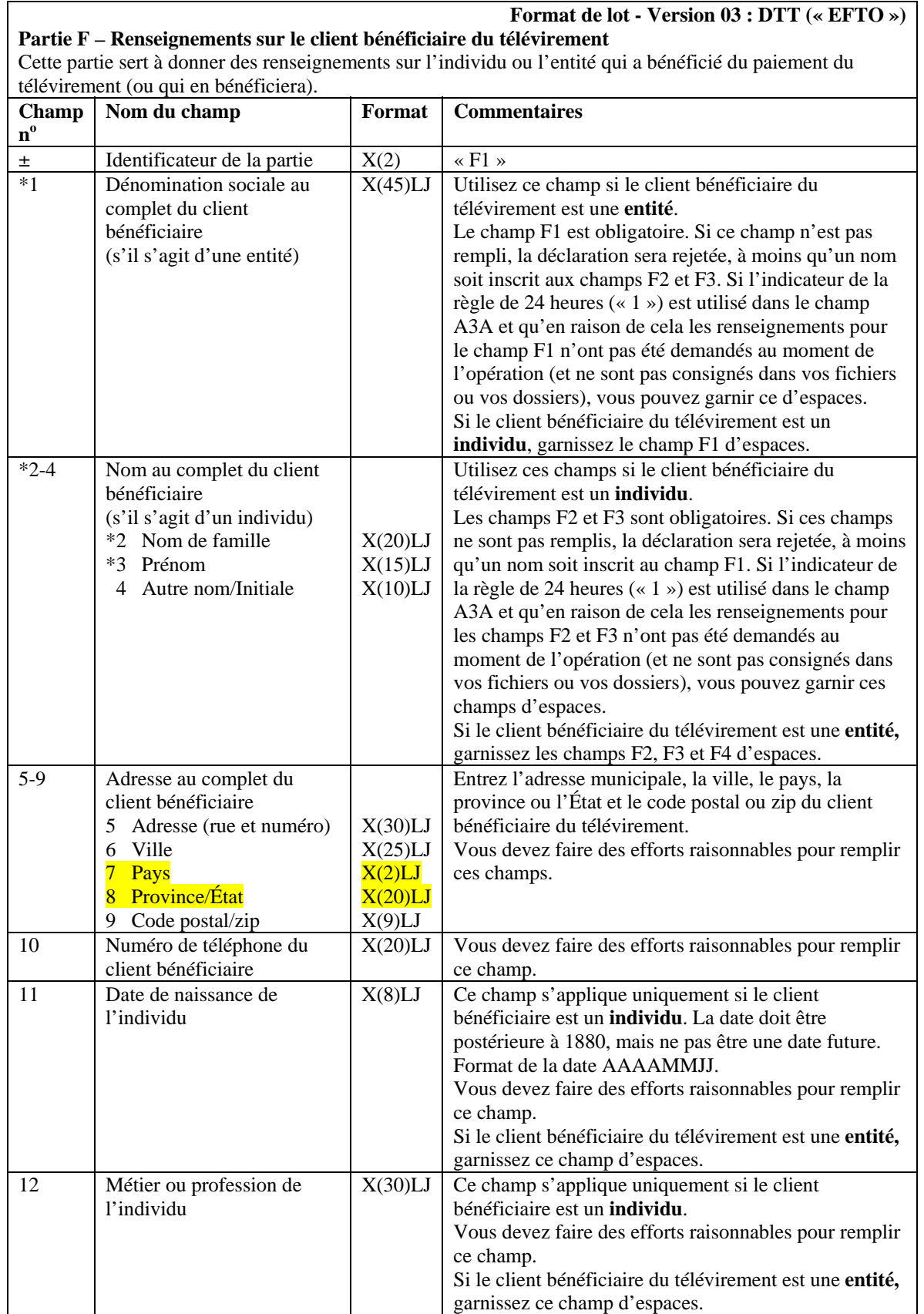

Spécifications pour la transmission par lots à CANAFE —Module 4 : DTT et DTR

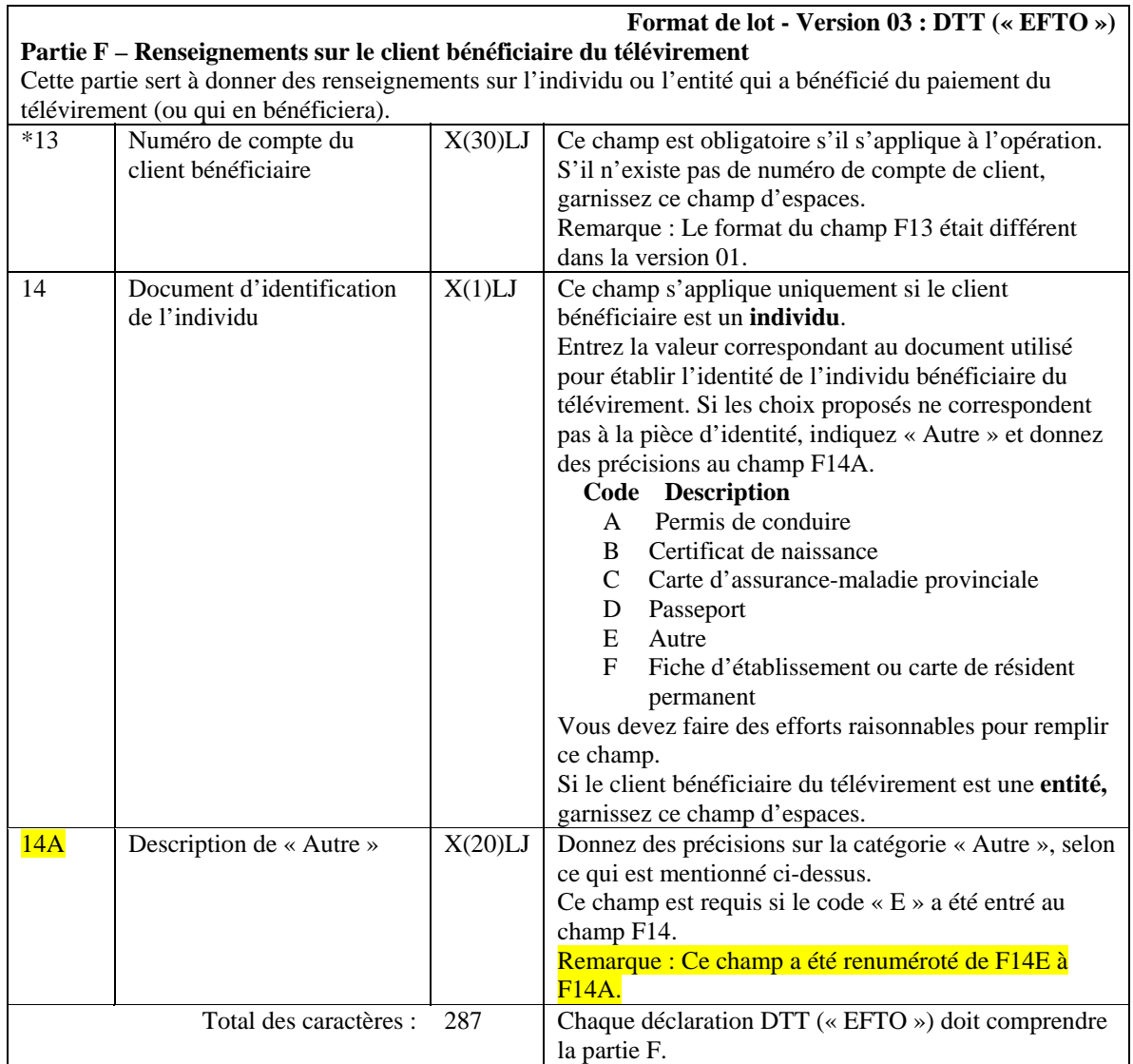

#### **Format de lot - Version 03 : DTT (« EFTO ») Partie G - Renseignements relatifs au tiers quant au client bénéficiaire du télévirement si le client bénéficiaire du télévirement agit pour le compte d'un tiers (le cas échéant)**

Cette partie sert à donner des renseignements sur tout tiers pour le compte duquel le paiement du télévirement a été effectué. Si aucun tiers n'était associé au paiement du télévirement, ne remplissez pas cette partie.

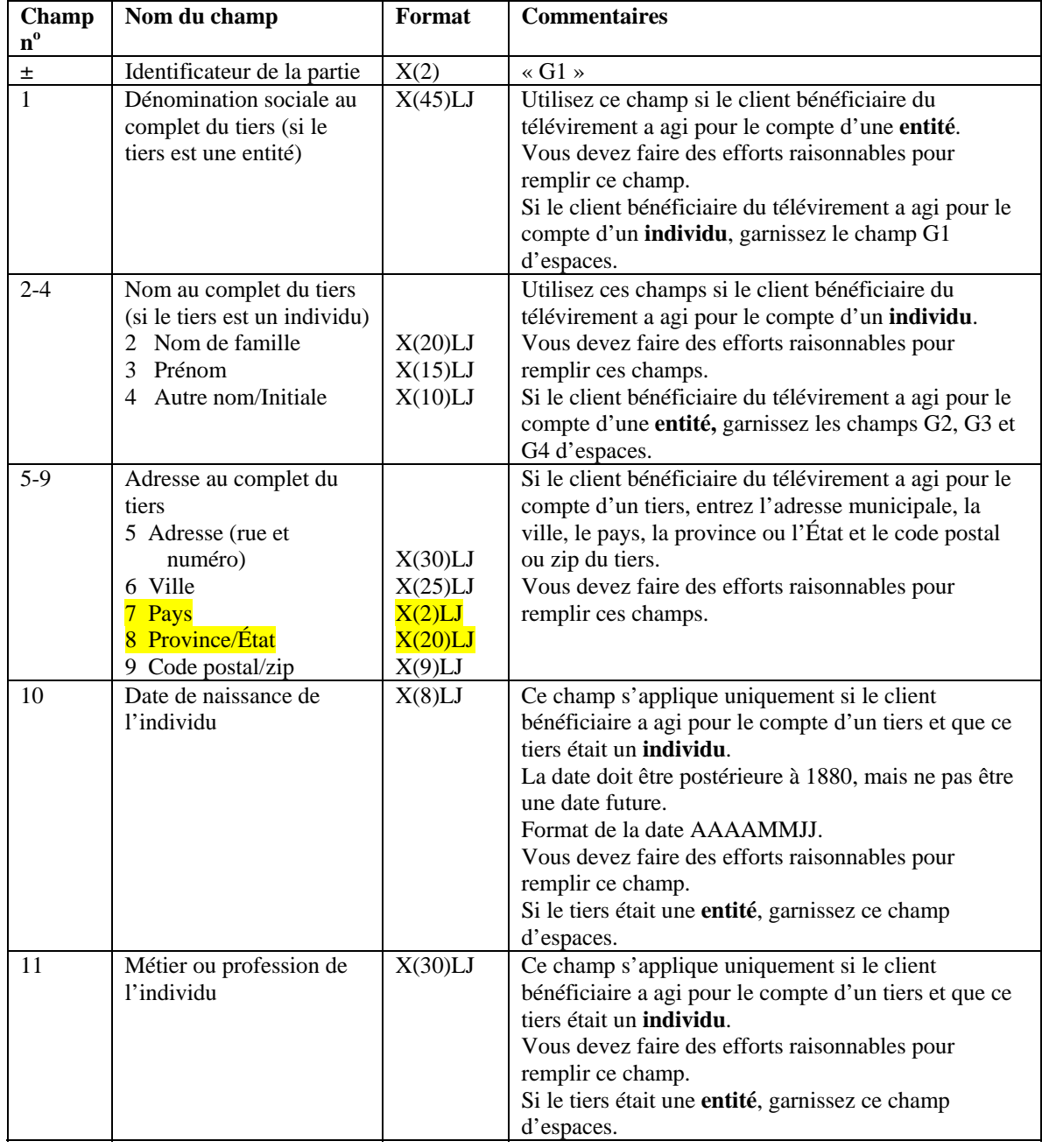

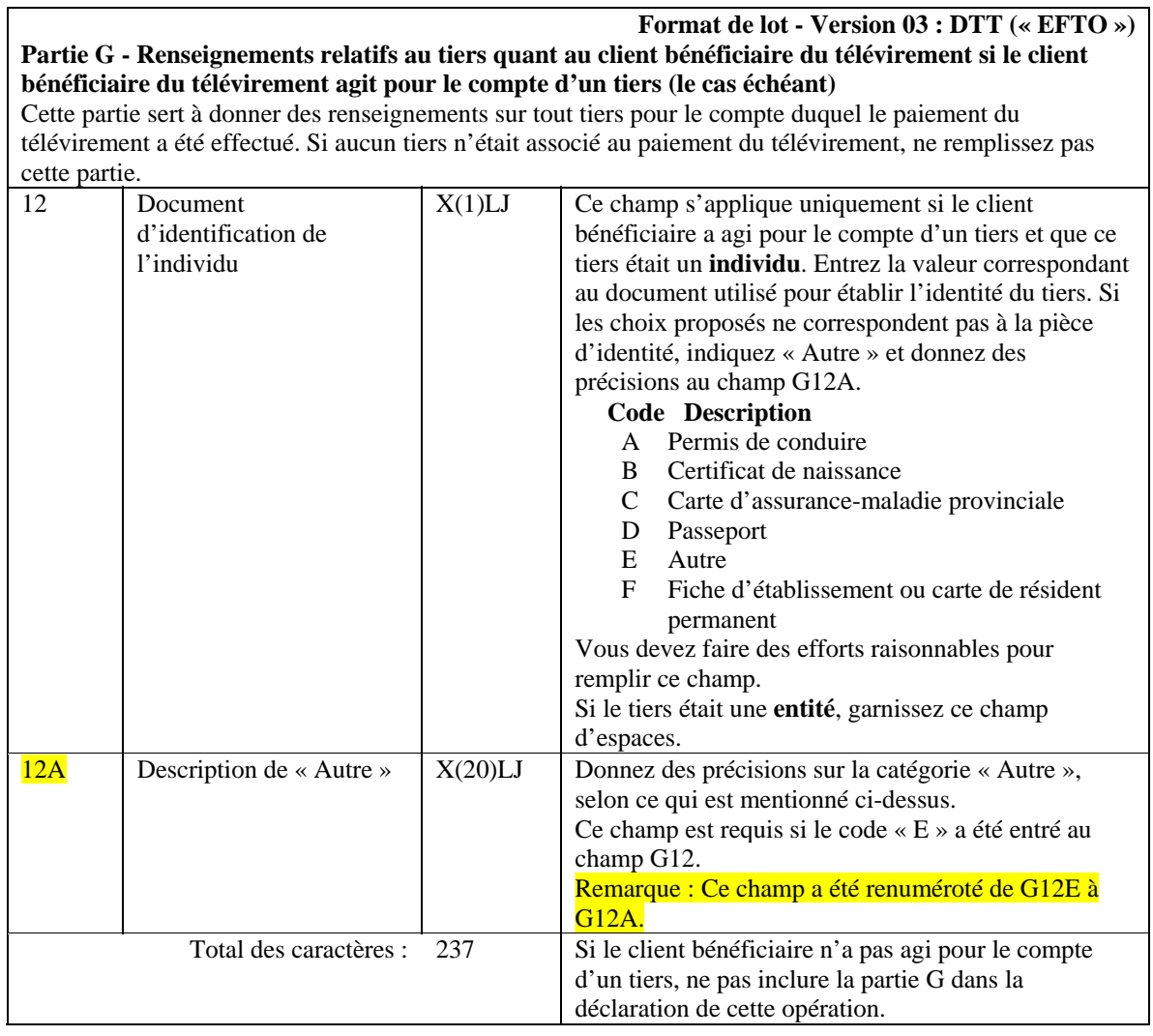

## **5.2.3.2 Configuration détaillée (format de la version 02) — Déclaration relative à la réception de télévirements internationaux autres que les messages SWIFT (DTR)**

Remarque : La valeur « EFTI » dans l'entête de lot sert à indiquer que le lot renferme des DTR.

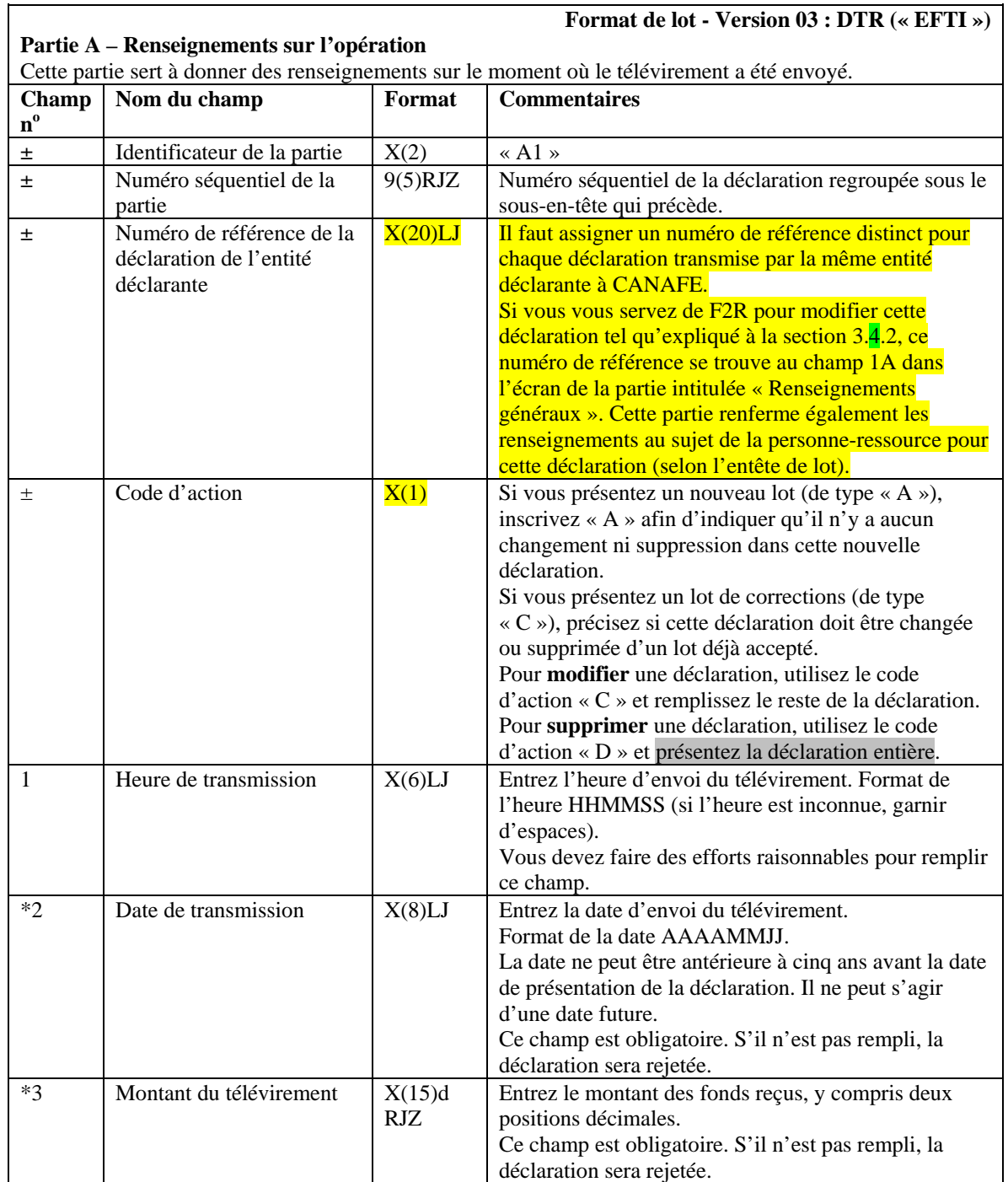

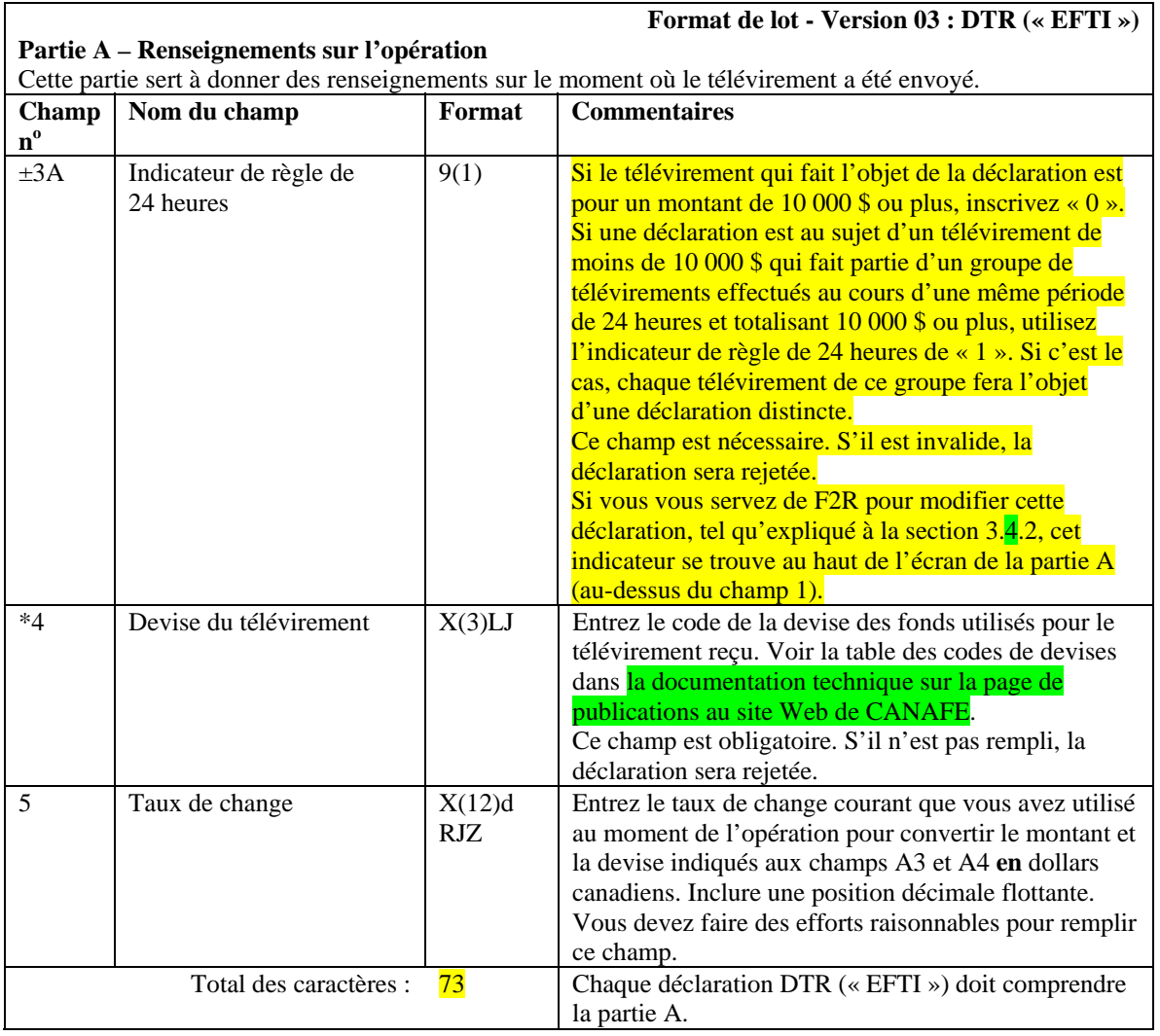

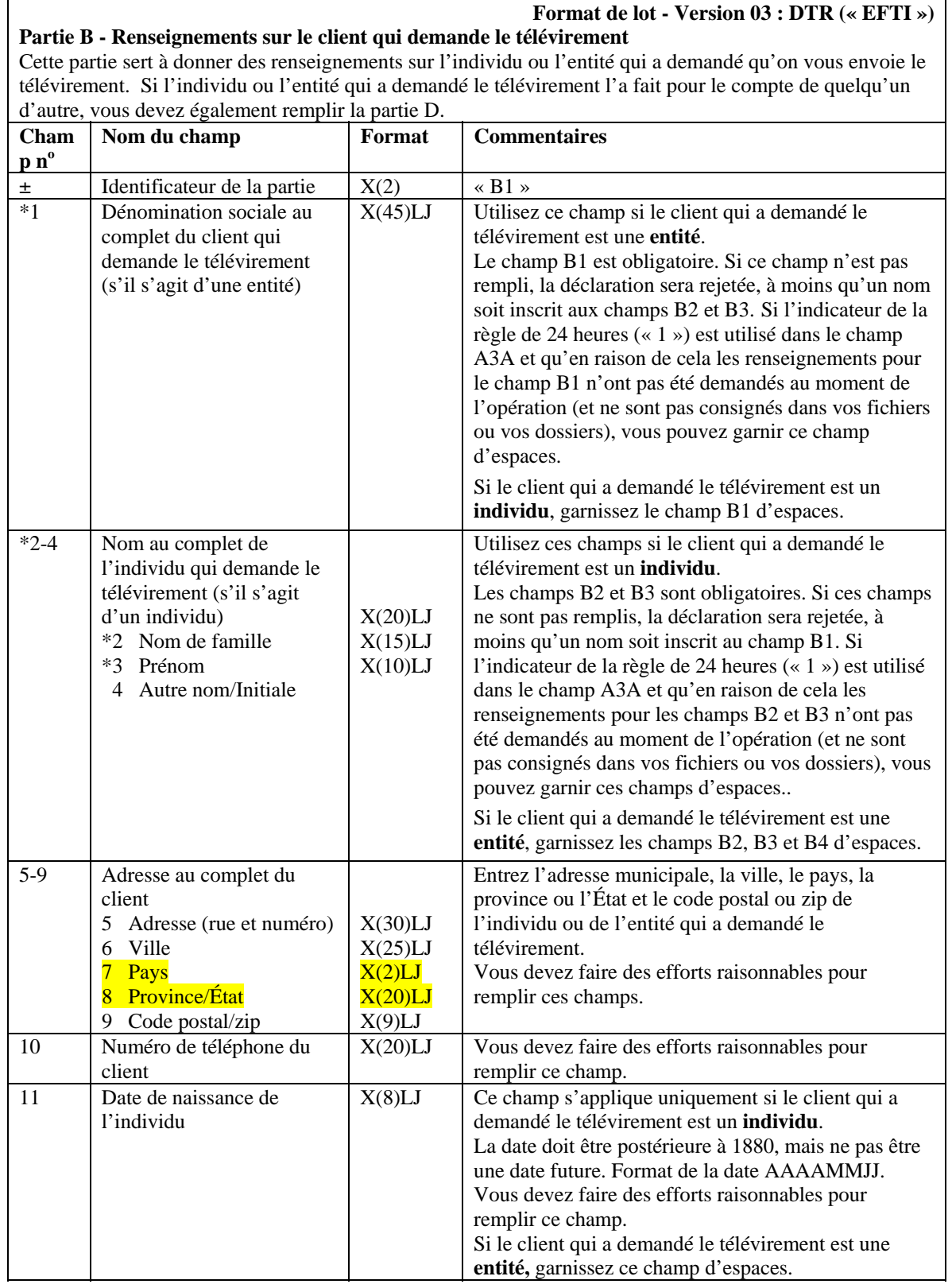

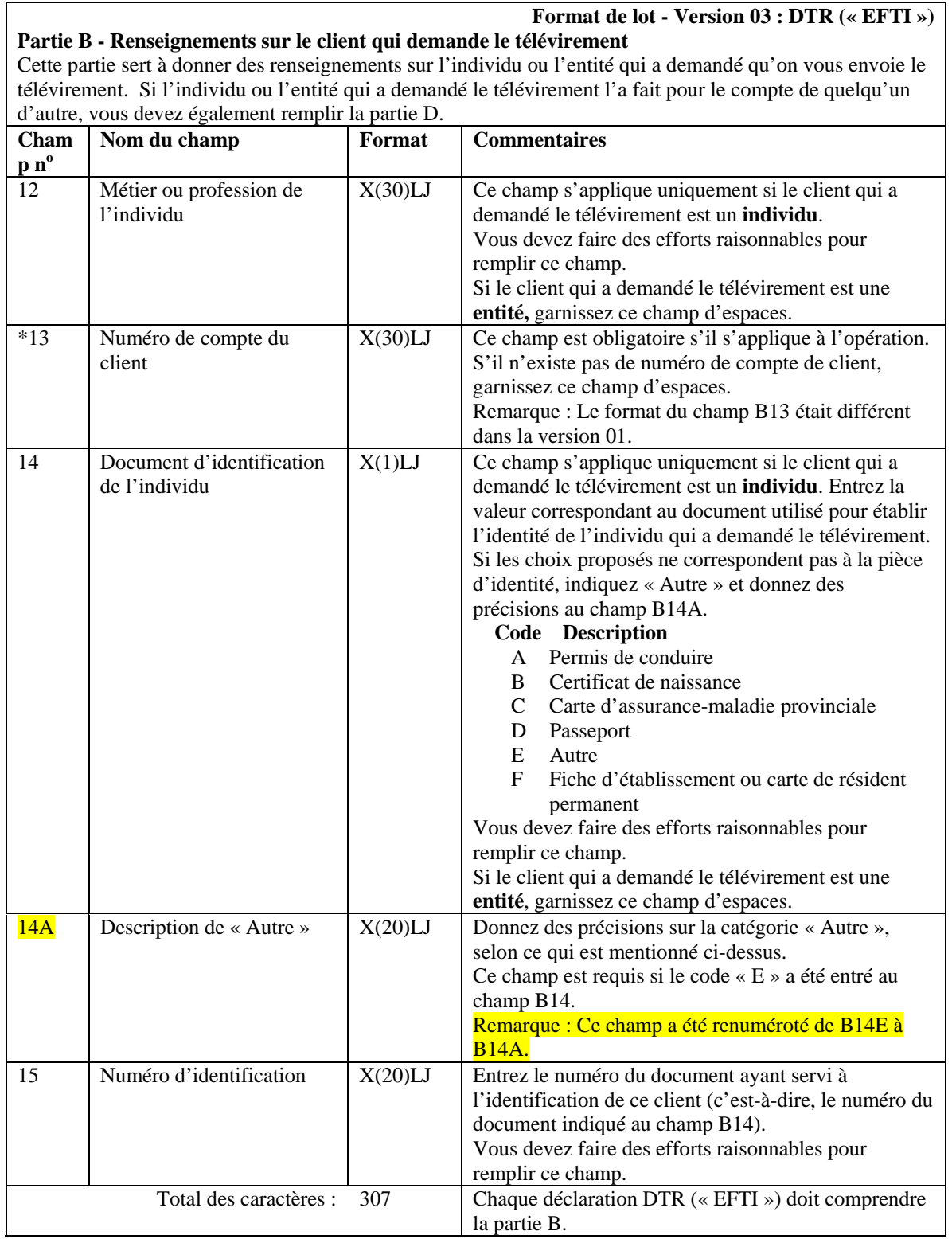

## **Format de lot - Version 03 : DTR (« EFTI »)**

**Partie C - Renseignements sur l'expéditeur du télévirement (la personne ou l'entité qui donne les instructions de paiement)** 

Cette partie sert à donner des renseignements sur la personne ou l'entité qui vous a donné les instructions de paiement.

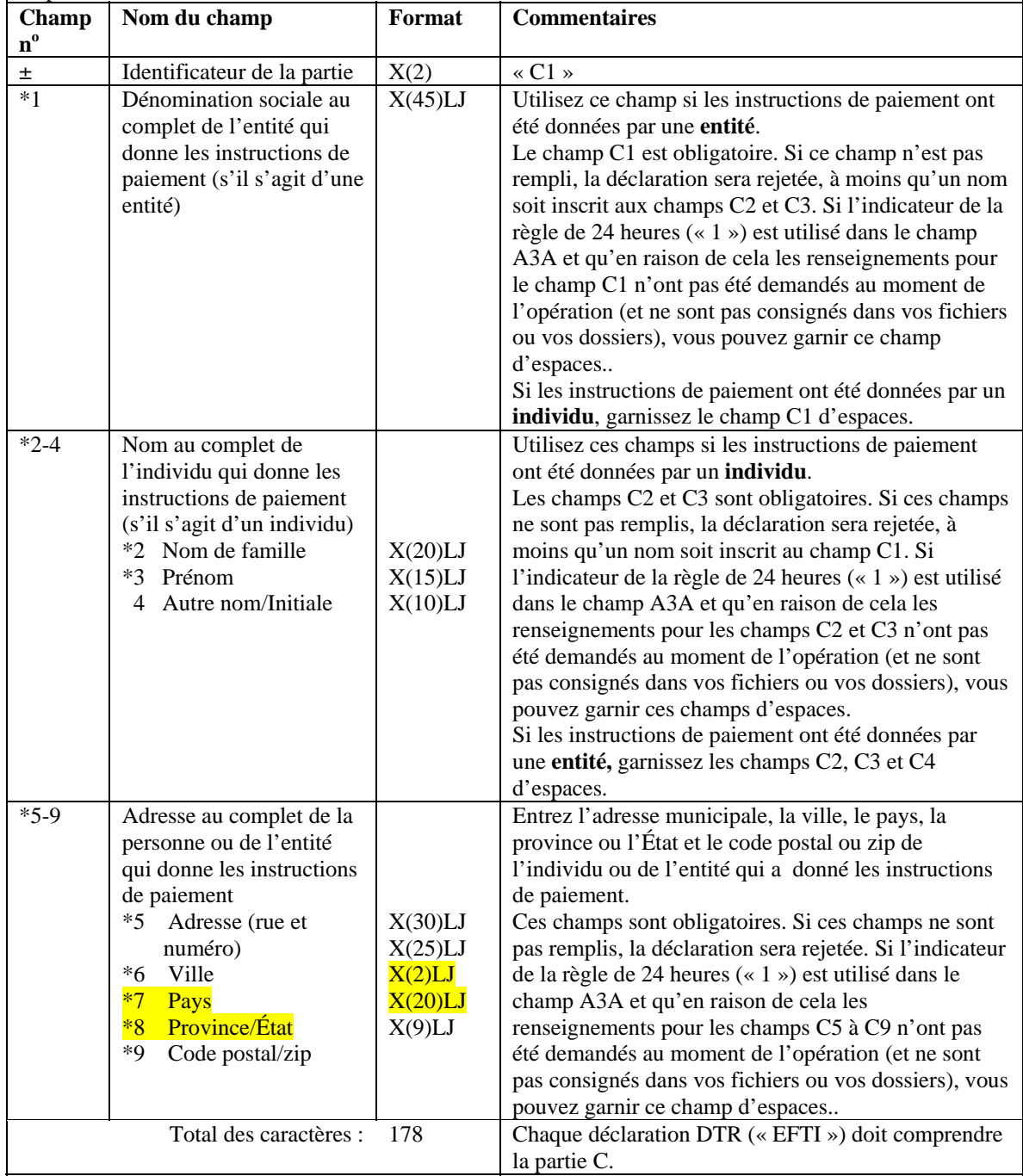

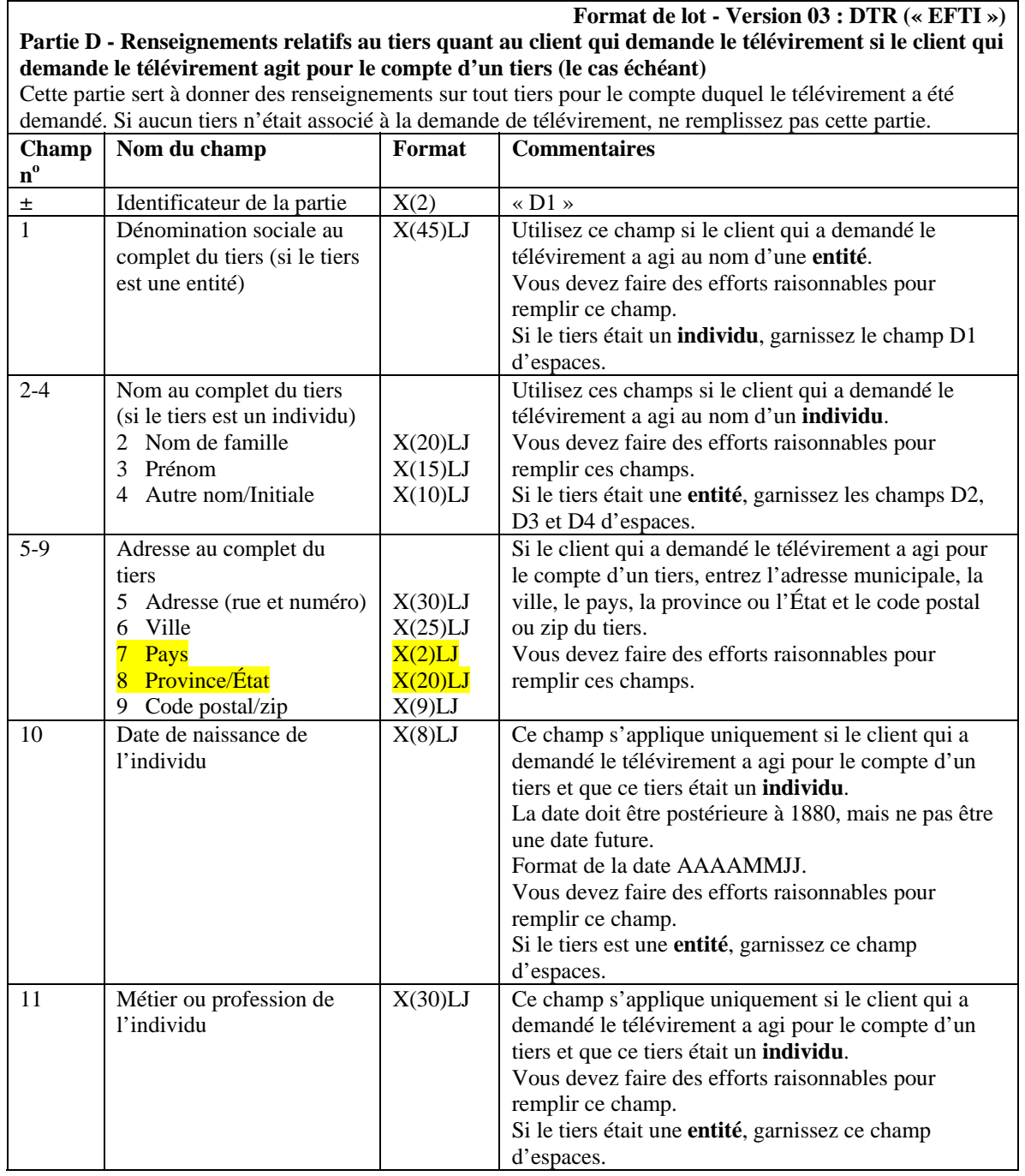

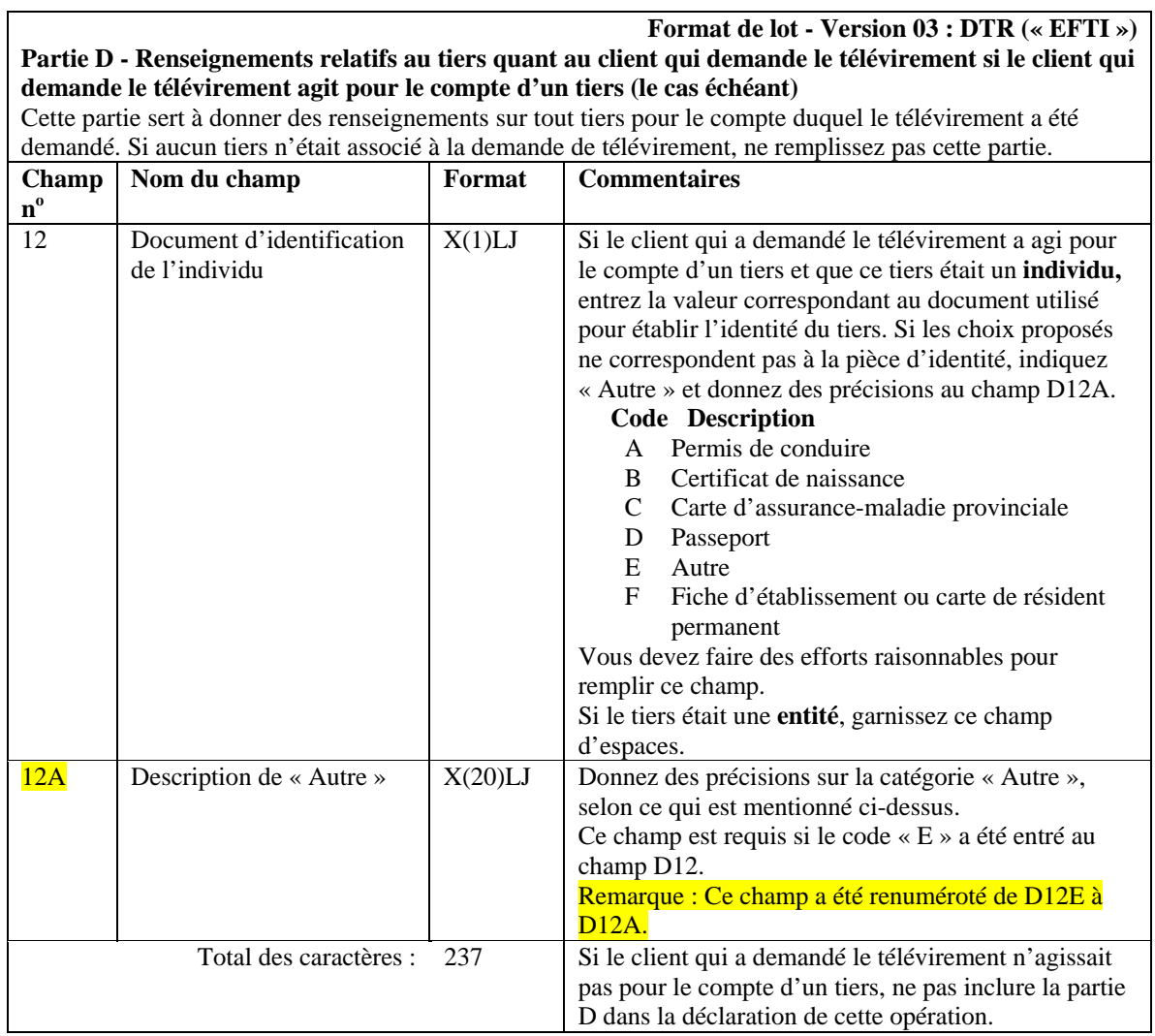

**Format de lot - Version 03 : DTR (« EFTI »)**

| Partie E – Renseignements sur le destinataire du télévirement (la personne ou l'entité qui reçoit les |  |  |  |  |  |  |  |  |  |  |  |
|----------------------------------------------------------------------------------------------------|--|--|--|--|--|--|--|--|--|--|--|
| instructions de paiement)                                                                             |  |  |  |  |  |  |  |  |  |  |  |
| $\sim$                                                                                                |  |  |  |  |  |  |  |  |  |  |  |

Cette partie sert à donner des renseignements sur vous, la personne ou l'entité déclarante qui a reçu les instructions de paiement.

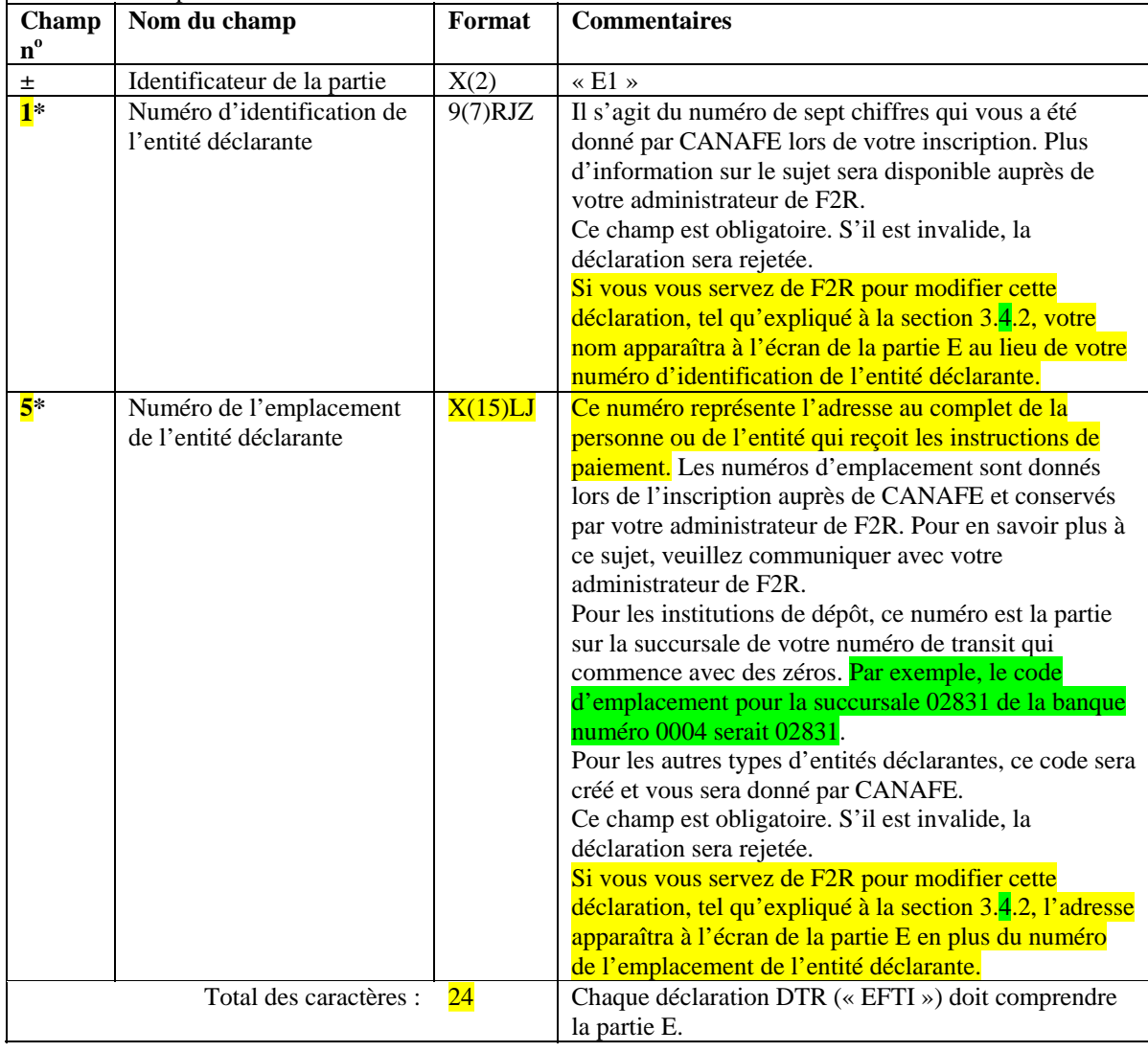

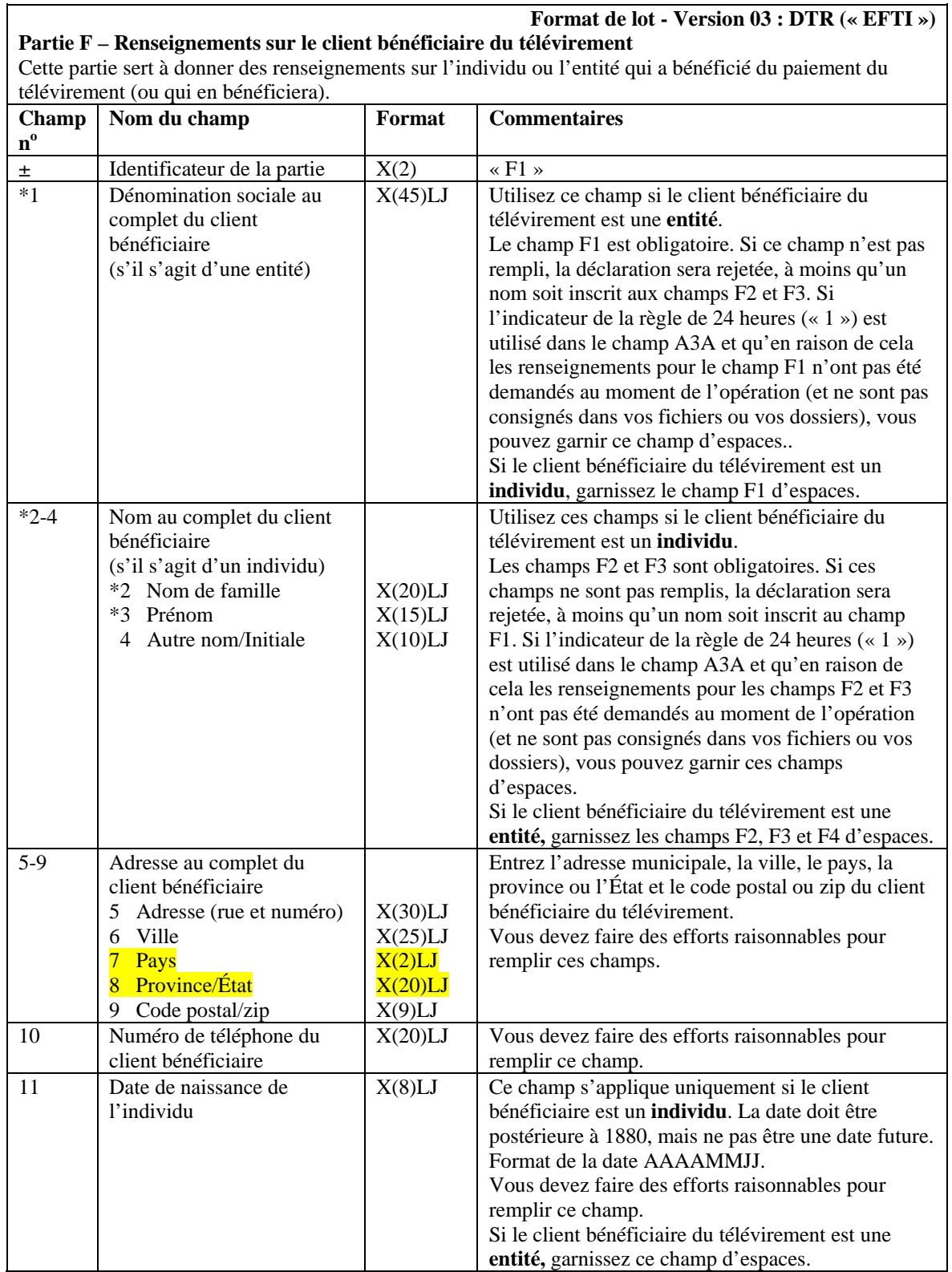

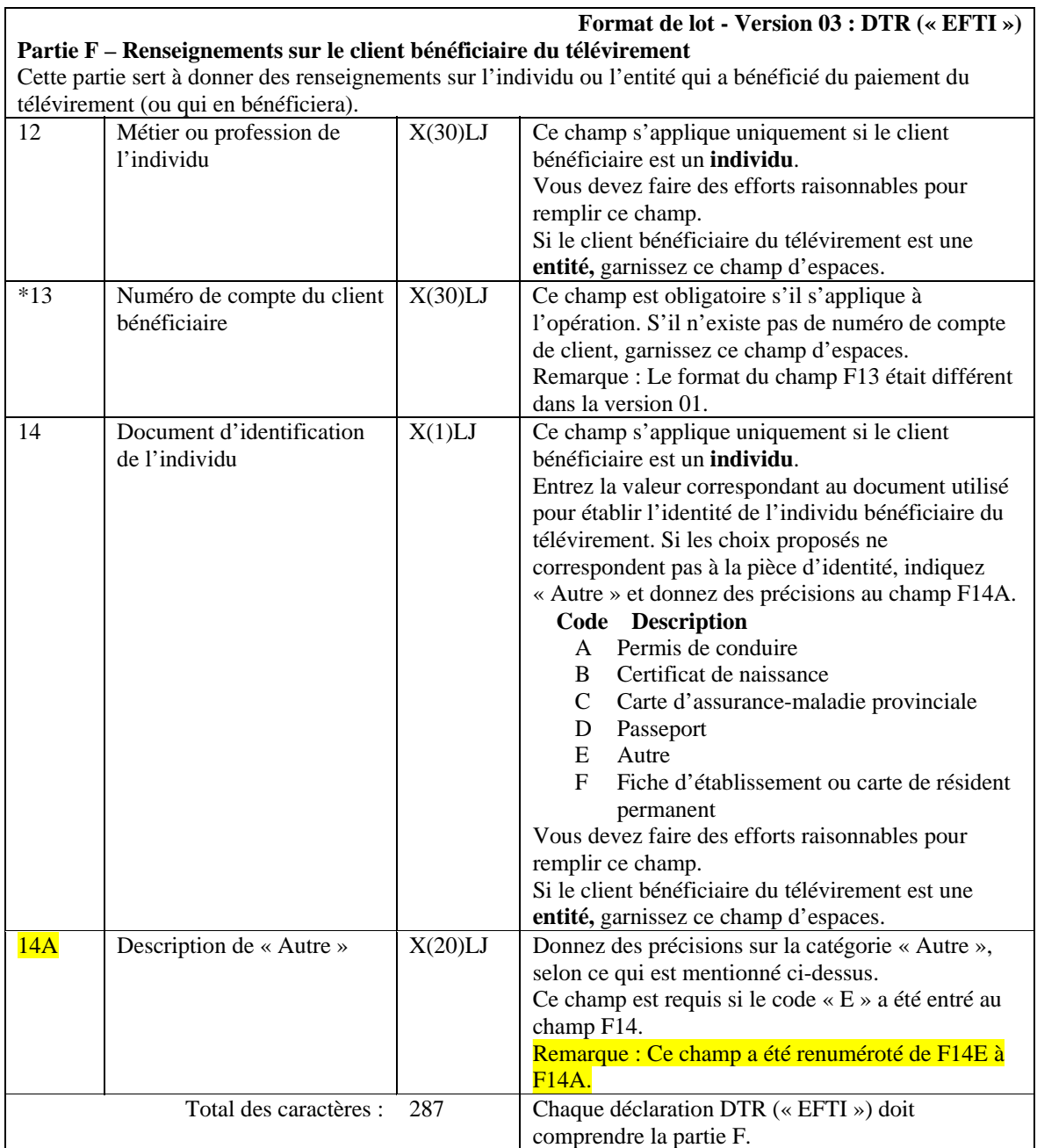

#### **Format de lot - Version 03 : DTR (« EFTI ») Partie G - Renseignements relatifs au tiers quant au client bénéficiaire du télévirement si le client bénéficiaire du télévirement agit pour le compte d'un tiers (le cas échéant)**

Cette partie sert à donner des renseignements sur tout tiers pour le compte duquel le paiement du télévirement a été effectué. Si aucun tiers n'était associé au paiement du télévirement, ne remplissez pas cette partie.

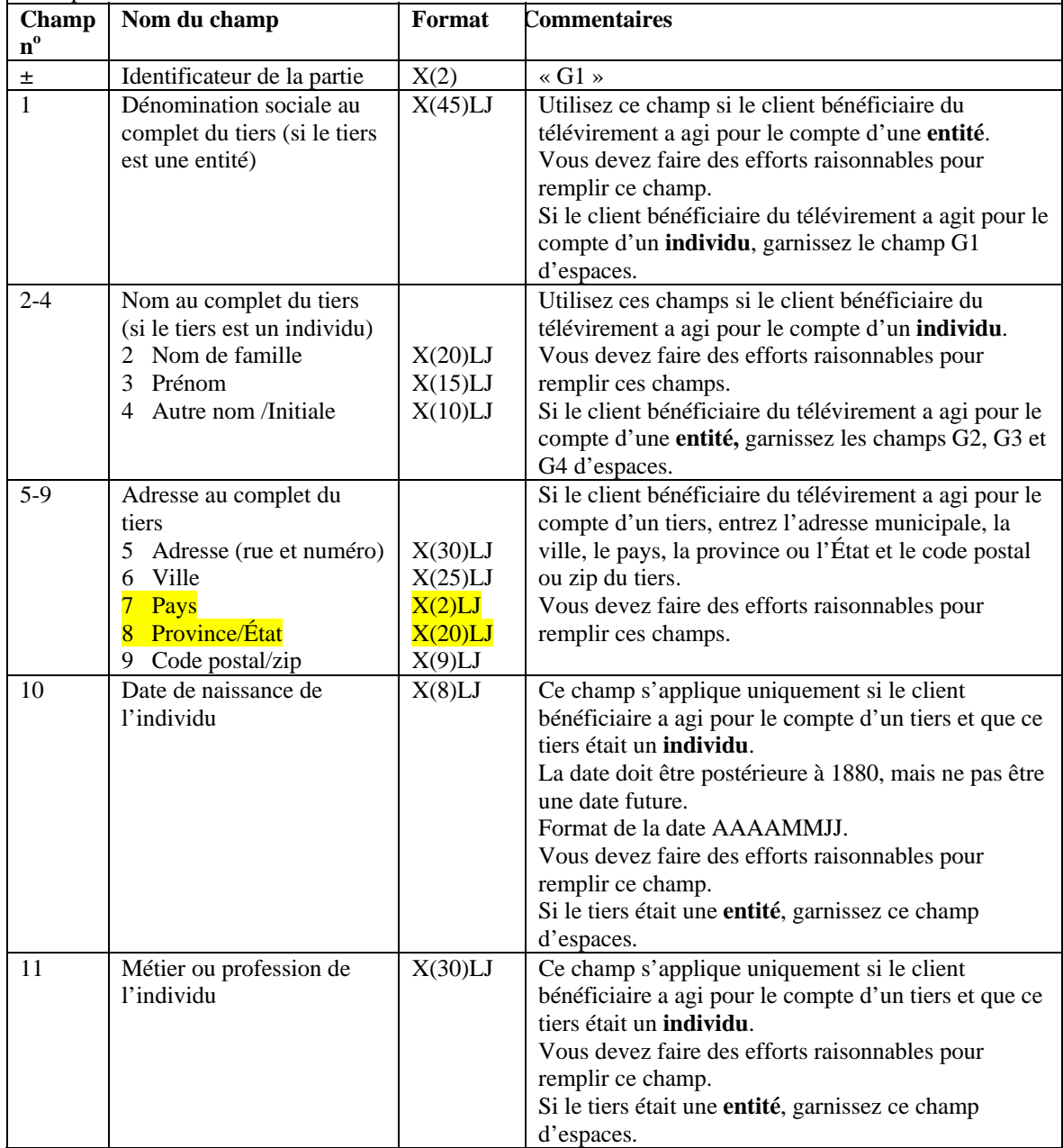

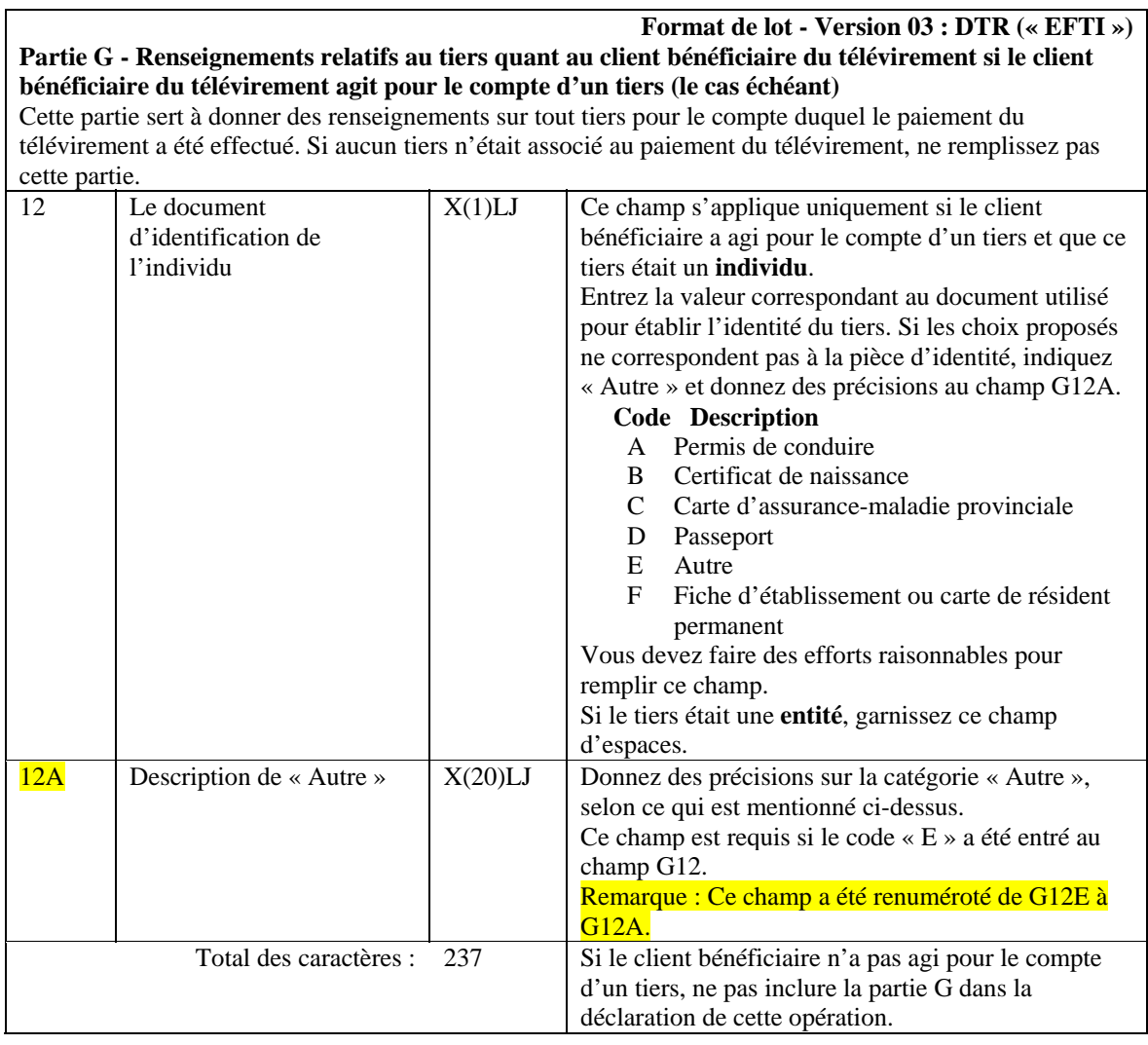

**5.3.3 Diagramme de production d'une déclaration relative aux télévirements autres que les messages SWIFT (DTT ou « EFTO » / DTR ou « EFTI »)** 

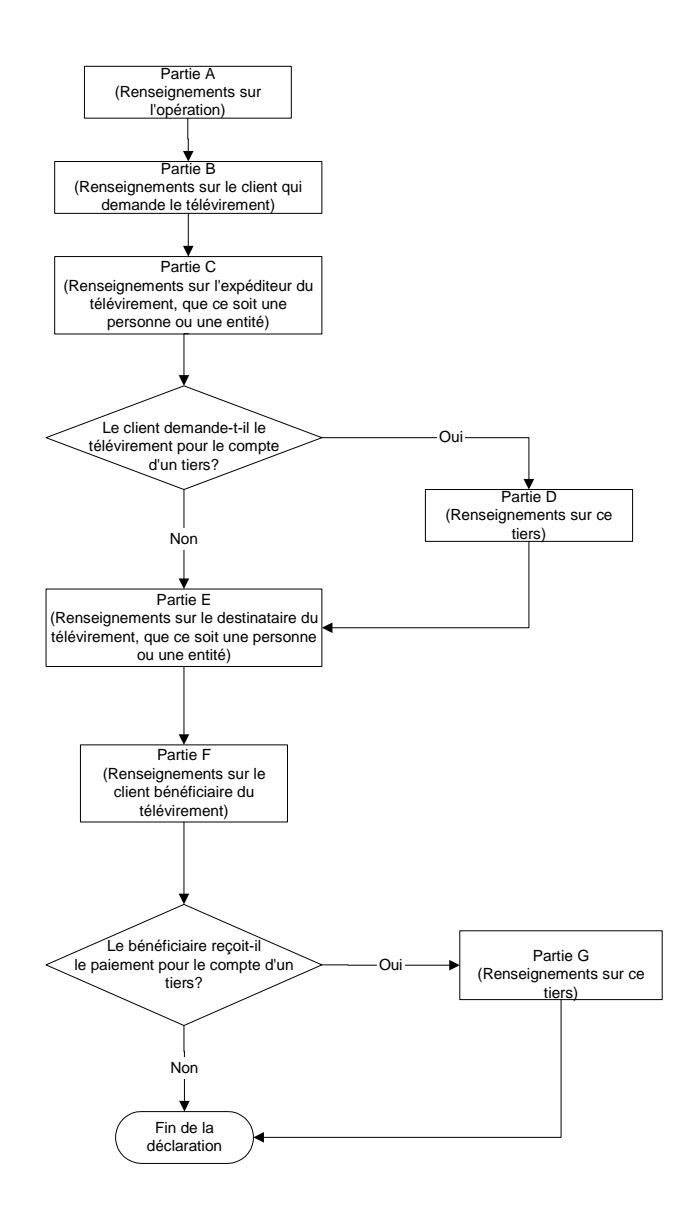